# Participating in Free Software Projects VALUG, 2012

Daniel Hofer

http://dhofer.com

Florian Preinstorfer

http://nblock.org

Wolfgang Silbermayr

http://silwol.net

10.08.2012

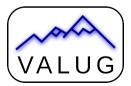

This work is licensed under the Creative Commons Attribution-ShareAlike 3.0 Austria license (CC-BY-SA).

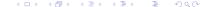

#### Outline

Introduction

Bug Reports and feature requests

Contribute code

Resumé

- Scratch your own itches
- Altruism
- Karma

- One-man-show
- Group of volunteers
- Organized and/or funded by organization
  - Foundation
  - Company (often with open core development)

- Mailing list
- Releases
- Source repository
- Forum activity
- Wiki history

For each of these, pay attention to age and frequency of activity

# Ways to communicate

- Mailing list
- Forum
- IRC
- Bug trackers

- Be polite
- Do not raise a claim
- Reply to the questions of the developers

- Bug reports
- Code patches
- Graphics (e.g. icons)
- Documentation
- Translations
- Answer to questions on forums and mailing lists

- Allows organizations to subsequently change license
- Controversally discussed
- Can be good (change from GPLv2 to GPLv3)
- Can be bad (company uses your code in closed-source software)

# Bug or feature?

- bug something that should work but does not work as intended by the developer.
- feature something which software does or would do if somebody coded it.

- The software should do something, that it currently does not
- A bug got already supported (show that you are affected)
- Inactive/deactivated functions
- Missing custom distribution patches that are present in other distributions
- Something is missing (.desktop file, ...) (distribution specific)
- if a package is out-of-date (distribution specific)

# Reasons for not being feature

• When it is a bug . . .

# Search for existing reports

- Bugtracker of the distribution/project
- Mailinglist of the distribution/project
- \$searchengine
- Use the english version of the error message:

```
export LC_ALL="C"
foobar --verbose
```

#### Which version?

- Is the bug still present in the *latest* stable version?
- Is the bug still present in the latest *development* version?

### Distribution or upstream?

- If it is a distribution/integration problem: distribution
  - Missing dependencies
  - Problems caused by integration patches
- If it is a problem with the software itself: upstream
  - Crashes (segfault)
  - Broken/incomplete features
- It might be useful to report bugs on both bugtrackers

# What makes a good bug report? I

- Reproducibility
  - Steps to reproduce the bug
  - The expected behavior
  - The actual behavior

## What makes a good bug report? II

- Make the subject line a precise summary
- Include as much useful information as possible
  - Product version
  - Environment
    - Operating system and kernel version
    - Runtime environments (PHP version, Java VM, ...)
    - Your setup (config, web server, installed modules, ...)
  - Self-compiled or pre-packaged

## What makes a good bug report? III

- Attach relevant core dumps and log files
- If possible, use the included bug-reporting features

### Contribution process

- Find the project guidelines
  - Website
  - Contribute file in repository or source tarball
  - IRC / Mailinglist
- Coding style guidelines
- One feature / bugfix per patch
- Submit patch, communicate intention of the changes
- Track the proceedings of the patch
- If rejected, find out the reasons and improve accordingly

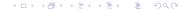

# Patches with git

- Create a patch using git:
  - \$ git format-patch -1 #patch for the last commit with sign-off
- Apply a patch using git:
  - \$ git apply 0001-name.patch
- Patch the traditional way (diff and patch): http://stephenjungels. com/jungels.net/articles/diff-patch-ten-minutes.html

- github.com (Git; Integrated bugtracker, wiki, release download)
- gitorious.org (Git)
- bitbucket.org (Git, Mercurial; Integrated bugtracker, wiki, unlimited private repositories, custom domain)
- sourceforge.net (CVS, SVN, Bazaar, Git und Mercurial; Integrated bugtracker, wiki, release download, mailing lists)
- code.google.com (Git, Mercurial, and Subversion; Integrated bugtracker, wiki, release download)
- launchpad.net (Bazaar; Integrated bugtracker, wiki, release download, mailing list)

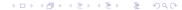

## Contribution process on hosting platforms using DVCS

- Prerequisite: an account on the hosting platform
- Fork the project on the hosting platform
- Clone the forked repository locally
- Optionally start a new branch
- Develop the feature / bugfix
- Commit the changes to your local repository
- Push the changes to the forked repository
- Create a pull request for your feature
- Communicate with the developers (IRC, Mailing list)

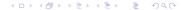

- Be patient
- Stay motivated, even if it doesn't work out the first time
- Different projects, different rules
- Give back if you can

#### References

- Arch Linux Reporting Bug Guidelines: https://wiki.archlinux.org/index.php/Reporting\_Bug\_Guidelines
- How to Report Bugs Effectively: http://www.chiark.greenend.org.uk/~sgtatham/bugs.html
- The Ten Minute Guide to diff and patch: http://stephenjungels.com/jungels.net/articles/ diff-patch-ten-minutes.html

# Participating in Free Software Projects VALUG, 2012

Daniel Hofer

http://dhofer.com

Florian Preinstorfer

http://nblock.org

Wolfgang Silbermayr

http://silwol.net

10.08.2012

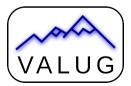

This work is licensed under the Creative Commons Attribution-ShareAlike 3.0 Austria license (CC-BY-SA).

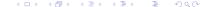